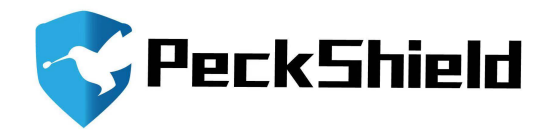

# SMART CONTRACT AUDIT REPORT

for

# ALPHA FINANCE LAB

Prepared By: [Shuxiao Wang](sxwang@peckshield.com)

PeckShield January 20, 2021

## Document Properties

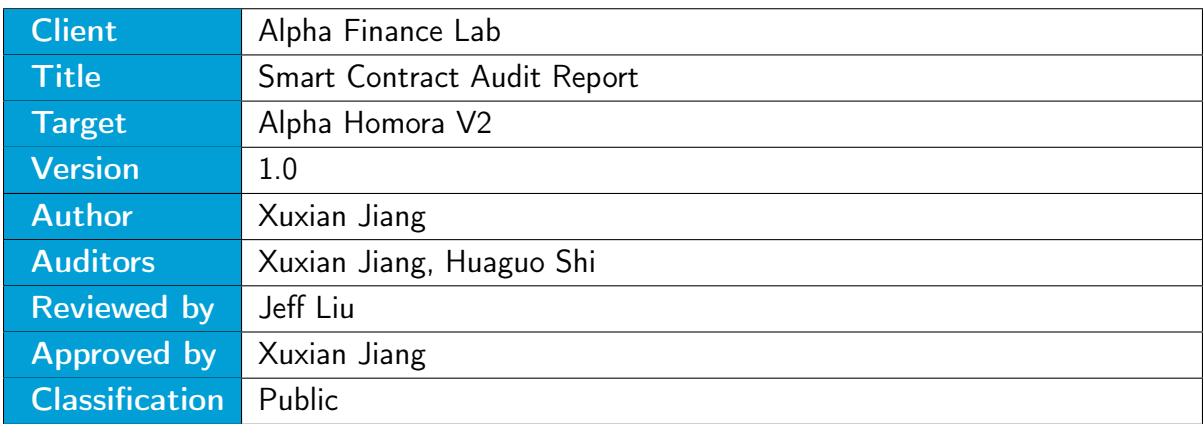

## Version Info

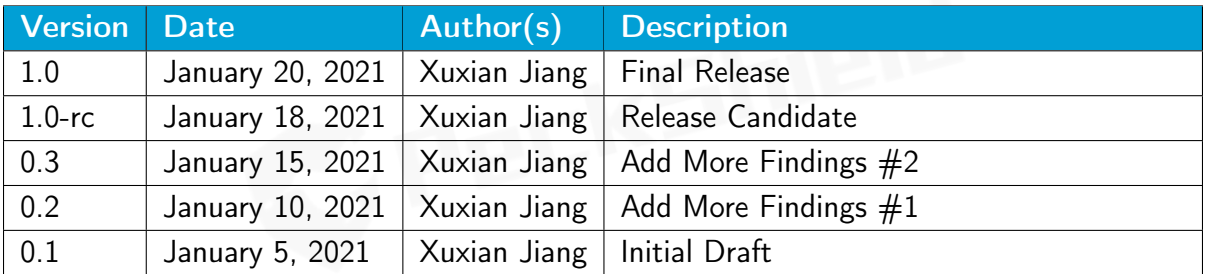

## **Contact**

For more information about this document and its contents, please contact PeckShield Inc.

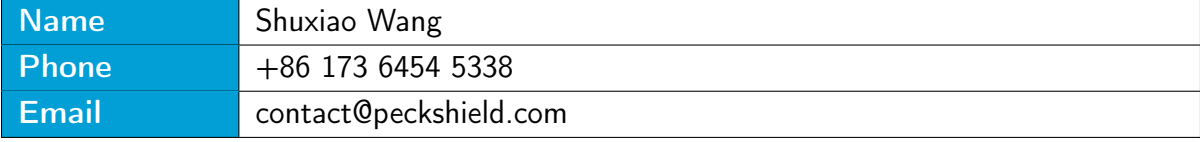

## **Contents**

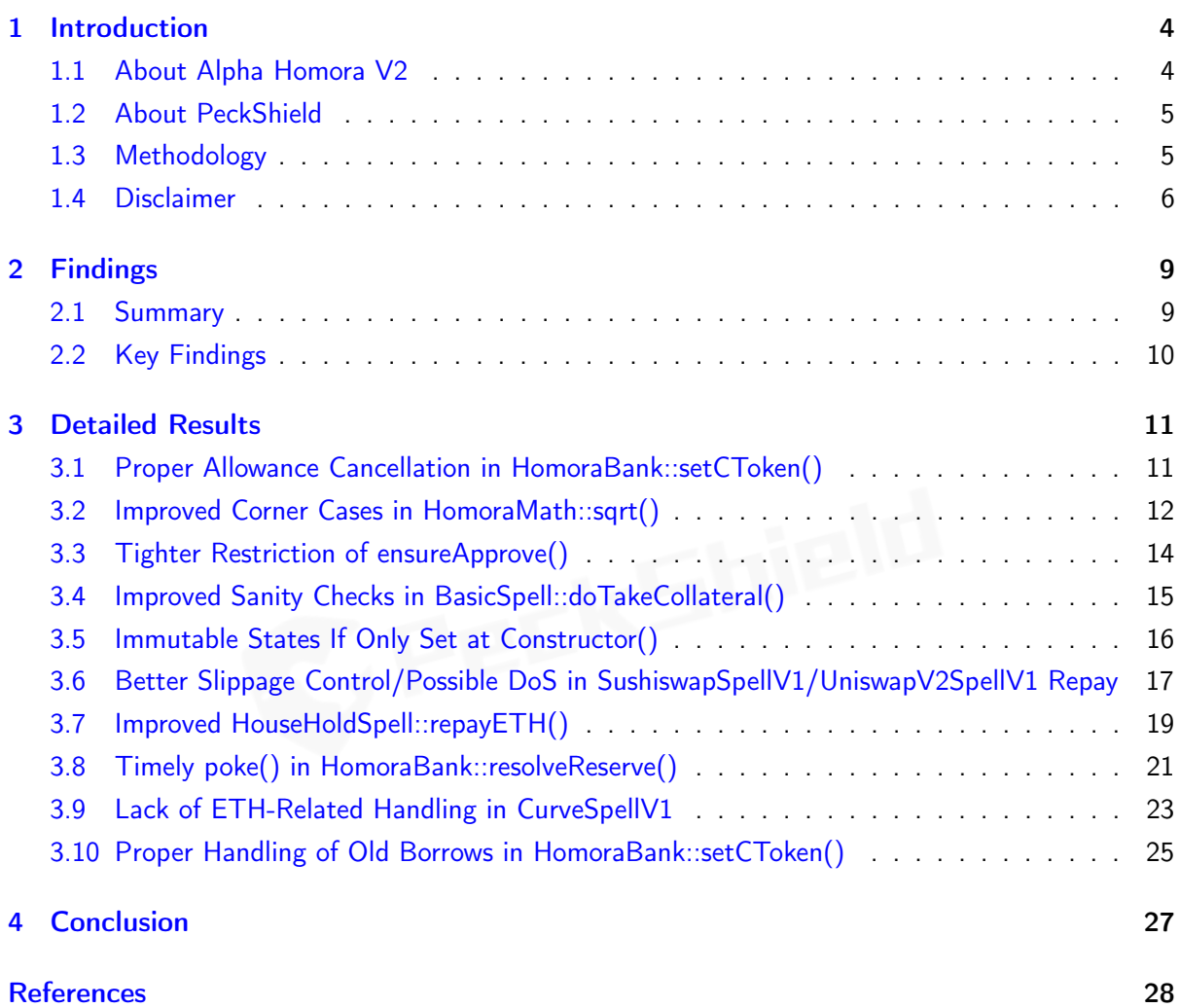

# <span id="page-3-0"></span>1 | Introduction

Given the opportunity to review the design document and related source code of the Alpha Homora V2 protocol, we in the report outline our systematic approach to evaluate potential security issues in the smart contract implementation, expose possible semantic inconsistencies between smart contract code and design document, and provide additional suggestions or recommendations for improvement. Our results show that the given version of smart contracts can be further improved due to the presence of several issues related to either security or performance. This document outlines our audit results.

## <span id="page-3-1"></span>1.1 About Alpha Homora V2

Alpha Homora is a leveraged yield farming and leveraged liquidity providing protocol launched on Ethereum mainnet. It enables ETH lenders to earn high interest on ETH and the lending interest rate comes from leveraged yield farmers (or liquidity providers) borrowing these ETH to yield farm (or provide liquidity). From another perspective, yield farmers can get even higher farming APY and trading fees APY from taking on leveraged yield farming positions. And liquidity providers can get even higher trading fees APY from taking on leveraged liquidity providing positions. Alpha Homora V2 makes a number of innovations from the earlier version by supporting multi-assets lending and borrowing, multiple farming pools (e.g., Sushiswap, Uniswap, Balancer, Curve, etc), and BYOT (bring your own LP tokens).

The basic information of Alpha Homora V2 is as follows:

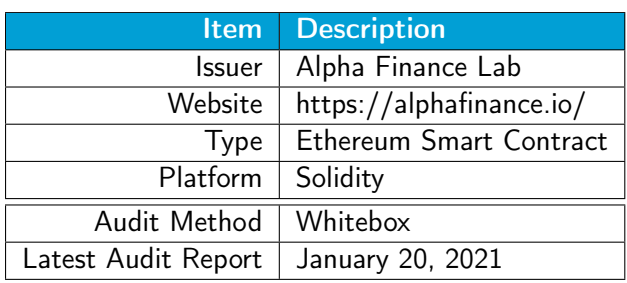

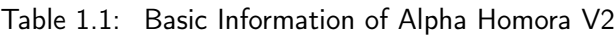

In the following, we show the Git repository of reviewed files and the commit hash value used in this audit:

• https://github.com/AlphaFinanceLab/homora-v2 (17879ae)

And this is the commit ID after all fixes for the issues found in the audit have been checked in:

• https://github.com/AlphaFinanceLab/homora-v2 (aac0ae7)

## <span id="page-4-0"></span>1.2 About PeckShield

PeckShield Inc. [\[11\]](#page-28-1) is a leading blockchain security company with the goal of elevating the security, privacy, and usability of current blockchain ecosystems by offering top-notch, industry-leading services and products (including the service of smart contract auditing). We are reachable at Telegram [\(https://t.me/peckshield\)](https://t.me/peckshield), Twitter [\(http://twitter.com/peckshield\)](http://twitter.com/peckshield), or Email [\(contact@peckshield.com\)](contact@peckshield.com).

<span id="page-4-2"></span>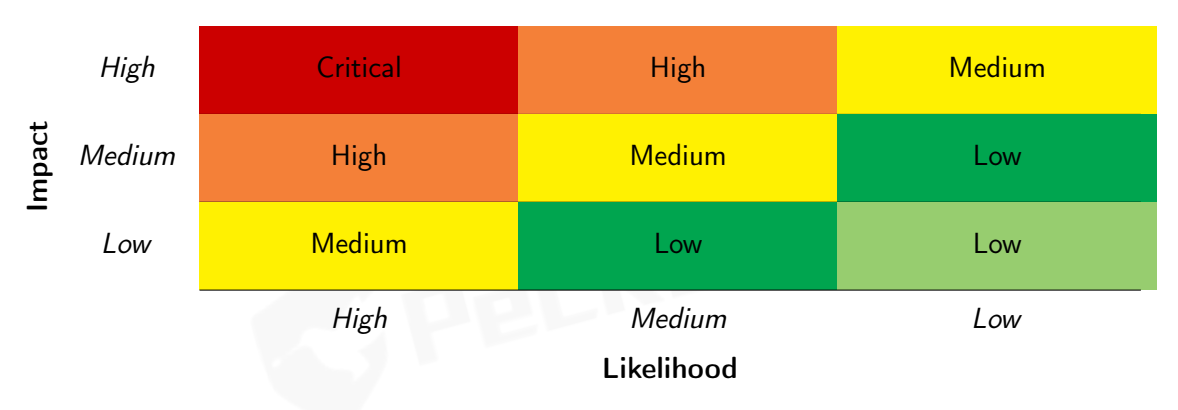

Table 1.2: Vulnerability Severity Classification

## <span id="page-4-1"></span>1.3 Methodology

To standardize the evaluation, we define the following terminology based on OWASP Risk Rating Methodology [\[10\]](#page-28-2):

- Likelihood represents how likely a particular vulnerability is to be uncovered and exploited in the wild;
- Impact measures the technical loss and business damage of a successful attack;
- Severity demonstrates the overall criticality of the risk.

Likelihood and impact are categorized into three ratings: H, M and L, i.e., high, medium and low respectively. Severity is determined by likelihood and impact and can be classified into four categories accordingly, i.e., Critical, High, Medium, Low shown in Table [1.2.](#page-4-2)

To evaluate the risk, we go through a list of check items and each would be labeled with a severity category. For one check item, if our tool or analysis does not identify any issue, the contract is considered safe regarding the check item. For any discovered issue, we might further deploy contracts on our private testnet and run tests to confirm the findings. If necessary, we would additionally build a PoC to demonstrate the possibility of exploitation. The concrete list of check items is shown in Table [1.3.](#page-6-0)

In particular, we perform the audit according to the following procedure:

- Basic Coding Bugs: We first statically analyze given smart contracts with our proprietary static code analyzer for known coding bugs, and then manually verify (reject or confirm) all the issues found by our tool.
- Semantic Consistency Checks: We then manually check the logic of implemented smart contracts and compare with the description in the white paper.
- Advanced DeFi Scrutiny: We further review business logics, examine system operations, and place DeFi-related aspects under scrutiny to uncover possible pitfalls and/or bugs.
- Additional Recommendations: We also provide additional suggestions regarding the coding and development of smart contracts from the perspective of proven programming practices.

To better describe each issue we identified, we categorize the findings with Common Weakness Enumeration (CWE-699) [\[9\]](#page-27-1), which is a community-developed list of software weakness types to better delineate and organize weaknesses around concepts frequently encountered in software development. Though some categories used in CWE-699 may not be relevant in smart contracts, we use the CWE categories in Table [1.4](#page-7-0) to classify our findings.

## <span id="page-5-0"></span>1.4 Disclaimer

Note that this security audit is not designed to replace functional tests required before any software release, and does not give any warranties on finding all possible security issues of the given smart contract(s) or blockchain software, i.e., the evaluation result does not guarantee the nonexistence of any further findings of security issues. As one audit-based assessment cannot be considered comprehensive, we always recommend proceeding with several independent audits and a public bug bounty program to ensure the security of smart contract(s). Last but not least, this security audit should not be used as investment advice.

<span id="page-6-0"></span>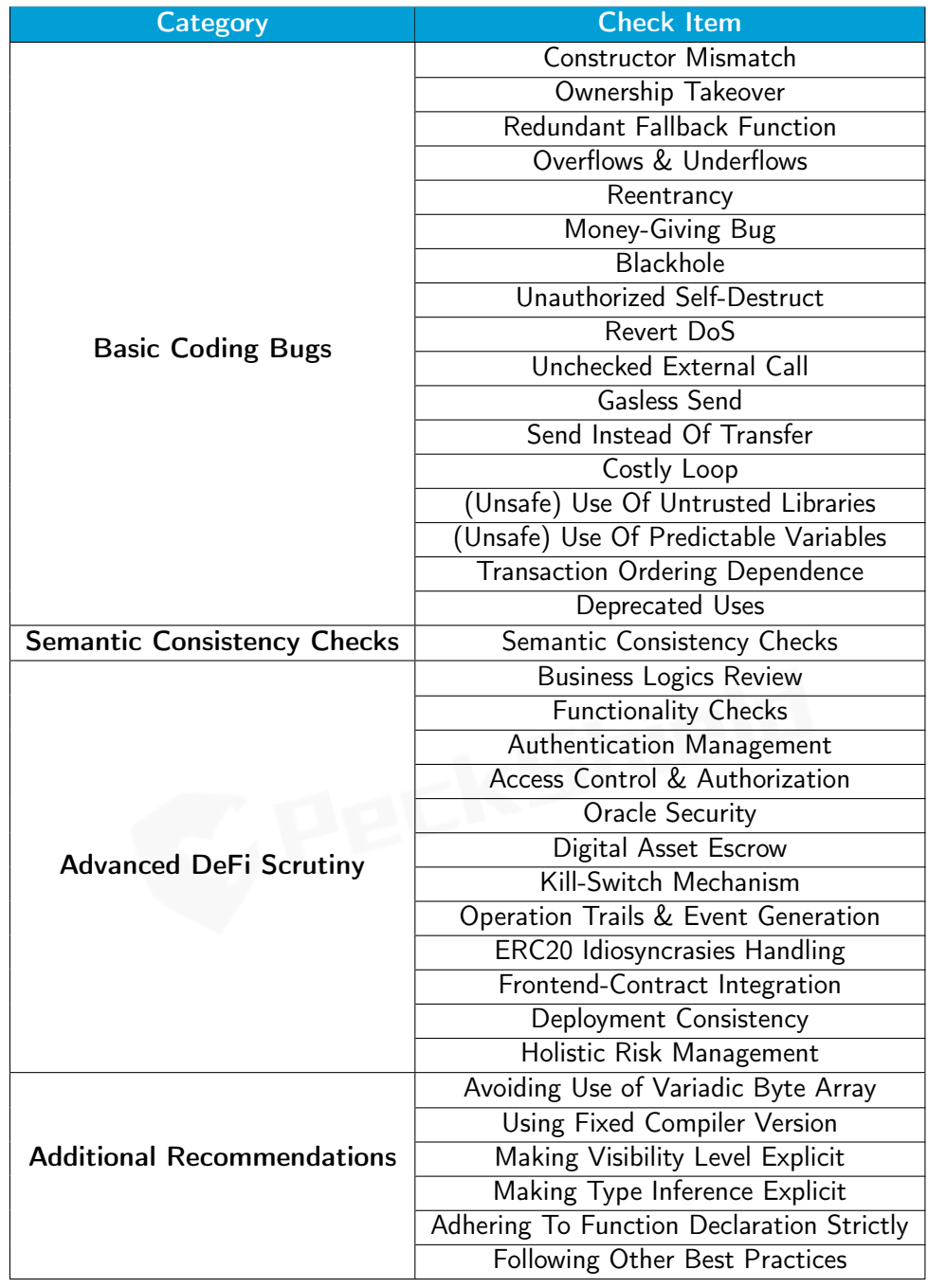

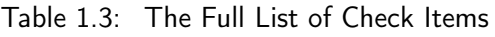

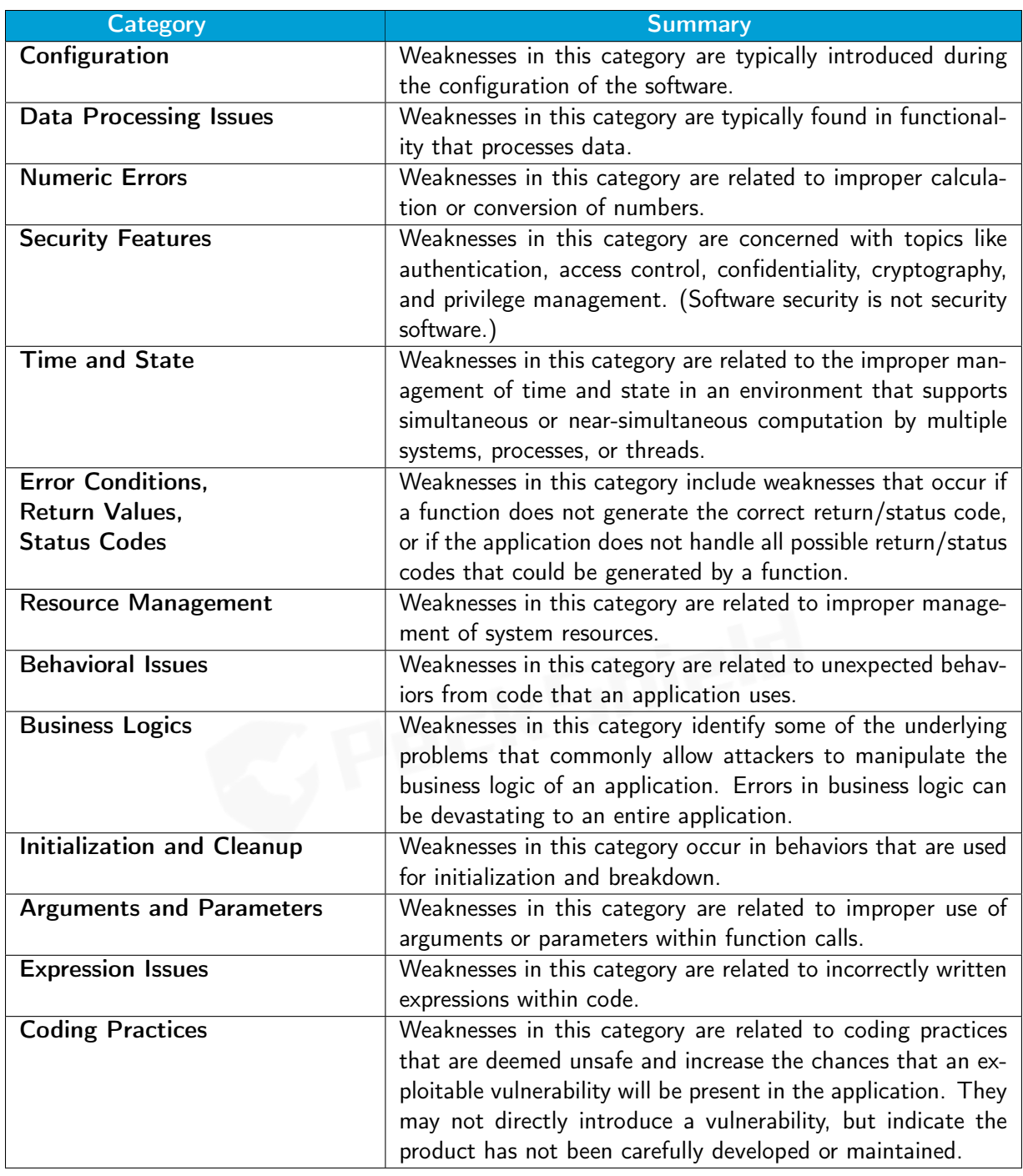

<span id="page-7-0"></span>Table 1.4: Common Weakness Enumeration (CWE) Classifications Used in This Audit

# <span id="page-8-0"></span>2 | Findings

## <span id="page-8-1"></span>2.1 Summary

Here is a summary of our findings after analyzing the Alpha Homora V2 implementation. During the first phase of our audit, we study the smart contract source code and run our in-house static code analyzer through the codebase. The purpose here is to statically identify known coding bugs, and then manually verify (reject or confirm) issues reported by our tool. We further manually review business logics, examine system operations, and place DeFi-related aspects under scrutiny to uncover possible pitfalls and/or bugs.

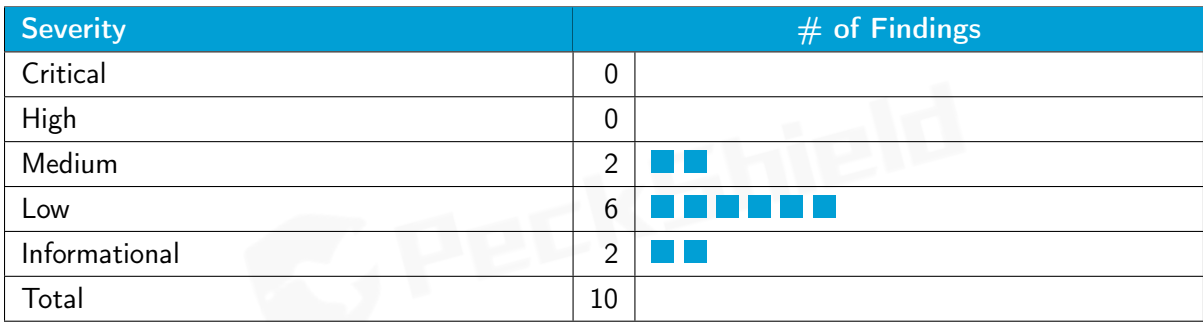

We have so far identified a list of potential issues: some of them involve subtle corner cases that might not be previously thought of, while others refer to unusual interactions among multiple contracts. For each uncovered issue, we have therefore developed test cases for reasoning, reproduction, and/or verification. After further analysis and internal discussion, we determined a few issues of varying severities that need to be brought up and paid more attention to, which are categorized in the above table. More information can be found in the next subsection, and the detailed discussions of each of them are in Section [3.](#page-10-0)

## <span id="page-9-0"></span>2.2 Key Findings

Overall, these smart contracts are well-designed and engineered, though the implementation can be improved by resolving the identified issues (shown in Table [2.1\)](#page-9-1), including 2 medium-severity vulnerabilities, 6 low-severity vulnerabilities, and 2 informational recommendations.

<span id="page-9-1"></span>

| ID             | Severity      | <b>Title</b>                                      | Category              | <b>Status</b> |
|----------------|---------------|---------------------------------------------------|-----------------------|---------------|
| <b>PVE-001</b> | Low           | Proper Allowance Cancellation in Homora-          | <b>Business Logic</b> | Resolved      |
|                |               | Bank::setCToken()                                 |                       |               |
| <b>PVE-002</b> | Low           | in<br>Improved Corner<br>Homora-<br>Cases         | Coding Practices      | Resolved      |
|                |               | Math::sqrt()                                      |                       |               |
| <b>PVE-003</b> | Low           | Tighter Restriction of ensureApprove()            | Security Features     | Resolved      |
| <b>PVE-004</b> | Informational | Sanity Checks<br>Basic-<br>in.<br>Improved        | Coding Practices      | Resolved      |
|                |               | Spell::doTakeCollateral()                         |                       |               |
| <b>PVE-005</b> | Informational | Immutable States If Only Set at Construc-         | Coding Practices      | Resolved      |
|                |               | tor()                                             |                       |               |
| <b>PVE-006</b> | Medium        | Slippage Control/Possible DoS in<br><b>Better</b> | Time and State        | Resolved      |
|                |               | SushiswapSpellV1/UniswapV2SpellV1 Repay           |                       |               |
| <b>PVE-007</b> | Low           | Improved HouseHoldSpell::repayETH()               | <b>Business Logic</b> | Resolved      |
| <b>PVE-008</b> | Low           | poke()<br>in<br>Timely<br>Homora-                 | Time and State        | Resolved      |
|                |               | Bank::resolveReserve()                            |                       |               |
| <b>PVE-009</b> | Low           | <b>Handling</b><br>of ETH-Related<br>in.<br>Lack  | <b>Business Logic</b> | Resolved      |
|                |               | CurveSpelIV1()                                    |                       |               |
| <b>PVE-010</b> | Medium        | Proper Handling of Old Borrows in Homora-         | <b>Business Logic</b> | Resolved      |
|                |               | Bank::setCToken()                                 |                       |               |

Table 2.1: Key Audit Findings of Alpha Homora V2 Protocol

Besides recommending specific countermeasures to mitigate these issues, we also emphasize that it is always important to develop necessary risk-control mechanisms and make contingency plans, which may need to be exercised before the mainnet deployment. The risk-control mechanisms need to kick in at the very moment when the contracts are being deployed in mainnet. Please refer to Section [3](#page-10-0) for details.

# <span id="page-10-0"></span>3 | Detailed Results

## <span id="page-10-1"></span>3.1 Proper Allowance Cancellation in HomoraBank::setCToken()

- ID: PVE-001
- Severity: Low
- Likelihood: Low
- Impact: Low

#### **Description**

- Target: HomoraBank
- Category: Business Logic [\[8\]](#page-27-2)
- CWE subcategory: CWE-841 [\[4\]](#page-27-3)

The Alpha Homora V2 protocol is designed to seamlessly support CREAMv2 for lending. Accordingly, it maintains a mapping from a supported token to its cToken counterpart. This mapping can be modified through governance. For illustration, we show below the setCToken() routine that updates the cToken contract address to a new one.

```
322 /// @dev Upgrade cToken contract address to a new address. Must be used with care!
323 /// @param token The underlying token for the bank.
324 /// @param cToken The address of the cToken smart contract .
325 function setCToken (address token, address cToken) external onlyGov {
326 Bank storage bank = banks [token];
327 require (! cTokenInBank [ cToken], ' cToken already exists' );
328 require (bank. is Listed, 'bank not exists');
329 cTokenInBank [bank . cToken] = false;
330 cTokenInBank [cToken] = true;331 IERC20 (bank . cToken) . safeApprove (cToken, 0);
332 IERC20 (token).safeApprove (cToken, 0);
333 IERC20 ( token ) . safeApprove ( cToken, uint (-1) );
334 bank . cToken = cToken;
335 emit SetCToken (token, cToken);
336
```
Listing 3.1: HomoraBank::setCToken()

This routine has a basic logic in firstly validating the legitimacy of the given token and the new cToken (lines 327 − 328), then canceling previous allowance on the old cToken (line 331), next setting up the allowance on the new cToken (lines  $332 - 333$ ), and finally saving the new mapping (line 334).

It comes to our attention that the cancellation of previous allowance has taken the wrong arguments. In particular, the proper cancellation should be about token, i.e., IERC20(token).safeApprove( bank.cToken, 0), instead of current IERC20(bank.cToken).safeApprove(cToken, 0).

Recommendation Properly cancel the allowance on the previous cToken when the mapping is updated. An example revision is shown below. It should be mentioned that the setCToken() routine also needs to take care of clearing the old debt balance, an issue we will elaborate on Section [3.10.](#page-24-0)

```
322 /// @dev Upgrade cToken contract address to a new address. Must be used with care!
323 /// @param token The underlying token for the bank.
324 /// @param cToken The address of the cToken smart contract.
325 function setCToken (address token, address cToken) external onlyGov {
326 Bank storage bank = banks [token];
327 require (! cTokenInBank [ cToken], ' cToken already exists' );
328 require (bank. is Listed, 'bank not exists');
329 cTokenInBank [bank . cToken] = false;
330 cTokenInBank [cToken] = true;
331 IERC20 (token).safeApprove (bank.cToken, 0);
332 IERC20 (token). safeApprove (cToken, 0);
333 IERC20 ( token ) . safeApprove ( cToken, uint (-1) );
334 bank . cToken = cToken;
335 emit SetCToken (token, cToken);
336
```
Listing 3.2: HomoraBank::setCToken()

Status This issue has been fixed as the affected setCToken() routine has been removed in the following PR: [62.](https://github.com/AlphaFinanceLab/homora-v2/pull/62)

## <span id="page-11-0"></span>3.2 Improved Corner Cases in HomoraMath::sqrt()

- ID: PVE-002
- Severity: Low
- Likelihood: Low
- Impact: Low
- Target: HomoraMath
- Category: Coding Practices [\[7\]](#page-27-4)
- CWE subcategory: CWE-561 [\[3\]](#page-27-5)

#### **Description**

The Alpha Homora V2 protocol has developed the fair reserve notion to properly evaluate the valuation of pool tokens (lptoken) of various liquidity pools, e.g., Uniswap, Sushiswap, Balancer, and Curve. The key idea is to obtain fair prices of associated assets, next safely compute backwards from fair asset prices to fair asset reserves, and finally calculate the pool token price.

In the above computation, there is a constant need of calculating the integer square root of a given number, i.e., the familiar sqrt() function. The sqrt() function, implemented in HomoraMath, follows the Babylonian method for calculating the integer square root. Specifically, for a given *x*, we need to find out the largest integer z such that  $z^2 \leq x$ .

```
20 function sqrt(uint x) internal pure returns (uint y) {
21 uint z = (x + 1) / 2;
22 y = x;23 while (z < y) {
24 y = z;25 z = (x / z + z) / 2;26 }
27 }
```
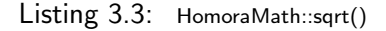

We show above current  $sqrt()$  implementation. The initial value of  $z$  to the iteration was given as *𝑧* = (*𝑥* + 1)∕2, which results in an integer overflow when *𝑥* = *𝑢𝑖𝑛𝑡*256(−1). In other words, the overflow essentially sets *z* to zero, leading to a division by zero in the calculation of  $z = (x/z + z)/2$ (line 25).

Note that this does not result in an incorrect return value from sqrt(), but does cause the function to revert unnecessarily when the above corner case occurs. Meanwhile, it is worth mentioning that if there is a divide by zero, the execution or the contract call will be thrown by executing the INVALID opcode, which by design consumes all of the gas in the initiating call. This is different from REVERT and has the undesirable result in causing unnecessary monetary loss.

To address this particular corner case, We suggest to change the initial value to  $z = x/2 + 1$ , making sqrt() well defined over its all possible inputs.

Recommendation Revise the above calculation to avoid the unnecessary integer overflow.

Status This issue has been fixed in the following PR (with a further optimized implementation): [63.](https://github.com/AlphaFinanceLab/homora-v2/pull/63)

## <span id="page-13-0"></span>3.3 Tighter Restriction of ensureApprove()

- ID: PVE-003
- Severity: Low
- Likelihood: Low
- Impact: Low
- Target: BasicSpell
- Category: Security Features [\[5\]](#page-27-6)
- CWE subcategory: CWE-287 [\[1\]](#page-27-7)

#### **Description**

In Alpha Homora V2, there are a number of Spell contracts that are designed to provide a consistent interface to support a variety of liquidity pools, including Uniswap, Sushiswap, Balancer, and Curve . These Spell contracts inherit from the same BasicSpell contract with the essential functionality to interact with HomoraBank. (Note HomoraBank holds all collateral-related funds and maintains the necessary solvency of open positions.)

During our analysis with the BasicSpell contract, we notice a helper routine, i.e., ensureApprove(). As the name indicates, it is designed to ensure that the Spell contract approves the given spender to spend all of its tokens. For illustration, we show below its full implementation.

```
32 /// @dev Ensure that the spell approve the given spender to spend all of its tokens.
33 /// @param token The token to approve.
34 /// @param spender The spender to allow spending.
35 /// NOTE: This is safe because spell is never built to hold fund custody.
36 function ensureApprove(address token, address spender) public {
37 if (!approved [token ] [spender]) {
38 IERC20 ( token ) . safe Approve ( spender , uint (-1) );
39 approved [ token ] [ spender ] = true;
40 }
41 }
```
#### Listing 3.4: BasicSpell :: ensureApprove()

It comes to our attention that this routine is defined as public, which means any one can invoke it to add any one to be the spender. While the Spell contract is not holding any user funds, it is still desirable to not expose unnecessary functionalities or properly restrict the caller of ensureApprove(). In fact, it is feasible to define the function private without affecting current functionality in any way.

Recommendation Define the ensureApprove() as private, instead of current public.

Status With the intention of making the ensureApprove() function public so others can call to save users from spending gas, the team decides to keep as is.

## <span id="page-14-0"></span>3.4 Improved Sanity Checks in BasicSpell::doTakeCollateral()

- ID: PVE-004
- Severity: Informational
- Likelihood: N/A
- Impact: N/A
- Target: BasicSpell
- Category: Coding Practices [\[7\]](#page-27-4)
- CWE subcategory: CWE-561 [\[3\]](#page-27-5)

#### **Description**

As mentioned in Section [3.3,](#page-13-0) Alpha Homora V2 supports a number of Spell contracts with inheritance from the same BasicSpell. To standardize the interaction with HomoraBank, BasicSpell defines the following interfaces, i.e., doTransmit()/doTransmitETH(), doBorrow()/doRepay(), doPutCollateral() /doTakeCollateral(), and doRefund()/doRefundETH().

While examining the defined interfaces, we notice the doTakeCollateral() implementation can be improved. To elaborate, we show below its code snippet. The logic is rather straightforward in making a call to take collateral tokens from the bank, i.e., HomoraBank.

```
108 /// @dev Internal call to take collateral tokens from the bank.
109 /// @param token The token to take back.
110 /// @param amount The amount to take back.
111 function do Take Collateral (address token, uint amount) internal {
112 if (amount > 0) {
113 if (amount == \text{uint}(-1)) {
114 ( , , , , amount ) = bank . get Position In fo (bank . POSITION ID ( ) ) ;
115 }
116 bank . t a k e C ollateral (address (werc20), uint (token), amount);
117 werc20.burn (token, amount);
118 }
119 }
```
Listing 3.5: BasicSpell :: doTakeCollateral ()

When the given amount equals  $\text{uint}(-1)$ , the doTakeCollateral() routine queries current collateral size of the current position and then takes all back collateral tokens. Note that we can better validate the given amount and filter out illegitimate requests. Specifically, any amount larger than the current position's collateralSize can be rejected (excluding uint(-1) that denotes collateralSize).

Recommendation Validate the given amount and filter out invalid requests.

Status Since the amount is also used in the following werc20.burn(token, amount) (line 117), any unnecessarily large amount will be blocked. The team decides to keep as is.

## <span id="page-15-0"></span>3.5 Immutable States If Only Set at Constructor()

- ID: PVE-005
- Severity: Informational
- Likelihood: N/A
- Impact: N/A
- Target: Multiple Contracts
- Category: Coding Practices [\[7\]](#page-27-4)
- CWE subcategory: CWE-561 [\[3\]](#page-27-5)

#### **Description**

Since version 0*.*6*.*5, Solidity introduces the feature of declaring a state as immutable. An immutable state variable can only be assigned during contract creation, but will remain constant throughout the life-time of a deployed contract. The main benefit of declaring a state as immutable is that reading the state is significantly cheaper than reading from regular storage, since it is not stored in storage anymore. Instead, an immutable state will be directly inserted into the runtime code.

This feature is introduced based on the observation that the reading and writing of storage-based contract states are gas-expensive. Therefore, it is always preferred if we can reduce, if not eliminate, storage reading and writing as much as possible. Those state variables that are written only once are candidates of immutable states under the condition that each fits the pattern, i.e., "a constant, once assigned in the constructor, is read-only during the subsequent operation."

In the following, we show the key state variables defined in SushiswapSpellV1. If there is no need to dynamically update these key state variables, e.g., factory and router, they can be declared as immutable for gas efficiency.

```
14 contract SushiswapSpellV1 is BasicSpell {
15 using SafeMath for uint;
16 using HomoraMath for uint;
18 I Uniswap V2 Factory public factory;
19 IUniswapV2Router02 public router;
21
22 }
```
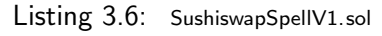

Similarly, we can define the states factory and router in UniswapV2SpellV1 as immutable too.

Recommendation Revisit the state variable definition and make good use of immutable/constant states.

Status This issue has been fixed in the following PR: [65.](https://github.com/AlphaFinanceLab/homora-v2/pull/65)

## <span id="page-16-0"></span>3.6 Better Slippage Control/Possible DoS in SushiswapSpellV1/UniswapV2SpellV1 Repay

- ID: PVE-006
- Severity: Medium
- Likelihood: Medium
- Impact: Medium
- Target: Multiple Contracts
- Category: Time and State [\[6\]](#page-27-8)
- CWE subcategory: CWE-362 [\[2\]](#page-27-9)

#### **Description**

As a leveraged yield farming and leveraged liquidity providing protocol, Alpha Homora V2 allows users to borrow from the integrated CREAMv2 platform. The borrow position requires later repayment before the user can take back the collateral. During our analysis on the repayment logic, we notice the built-in slippage control can be improved.

For illustration, we show below the removeLiquidityInternal() routine from the SushiswapSpellV1 contract. This routine is tasked to remove liquidity from the supported Sushiswap pool. In order to minimize the trade to meet the repayment requirement, it has an internal optimization logic (step 5 in lines 260 − 268) to convert one token to another (via swapTokensForExactTokens()).

```
229 function removeLiquidityInternal(
230 address tokenA,
231 address tokenB,
232 RepayAmounts calldata amt
233 ) internal {
234 address lp = getPair(tokenA, tokenB);235 uint position Id = bank . POSITION ID();
237 uint amtARepay = amt. amtARepay;
238 uint amtBRepay = amt. amtBRepay;
239 uint amtLPRepay = amt. amtLPRepay;
241 // 2. Compute repay amount if MAX_INT is supplied (max debt)
242 if (amtARepay = uint (-1)) {
243 amtARepay = bank . borrow Balance Current (position Id, tokenA);
244 }
245 if (amtBRepay == unit(-1)) {
246 amtBRepay = bank.borrowBalanceCurrent (positionId, tokenB);
247 }
248 if (amtLPRepay == unit(-1)) {
249 amtLPRepay = bank . borrow Balance Current (position Id, Ip);
250 }
252 // 3. Compute amount to actually remove
253 uint amtLPToRemove = IERC20(Ip). balanceOf(address(this)). sub(amt. amtLPWithdraw);
```

```
255 // 4. Remove liquidity
256 (uint amtA, uint amtB) =
257 router removeLiquidity (tokenA, tokenB, amtLPToRemove, 0, 0, address (this), now);
259 // 5. MinimizeTrading to repay debt
260 if (amtA \lt amtARepay && amtB \gt = amtBRepay) {
261 address [] memory path = new address [](2);
262 (path [0], path [1]) = (tokenB, tokenA);
263 router . swapTokensForExactTokens (amtARepay . sub (amtA), uint (-1), path, address (this)
               , now) ;
264 } else if (amtA >= amtARepay && amtB < amtBRepay) {
265 address \lim_{x \to a} \frac{1}{x} memory path = new address \lim_{x \to a} \frac{1}{x};
266 ( path [0], path [1] ) = (tokenA, tokenB);
267 router . swapTokensForExactTokens (amtBRepay . sub (amtB), uint (-1), path, address (this)
               , now) ;
268 }
270 // 6. Repay
271 doRepay (tokenA, amtARepay);
272 doRepay (tokenB, amtBRepay);
273 doRepay (lp, amtLPRepay);
275 // 7. Slippage control
276 require (IERC20 (tokenA). balance Of (address (this)) > amt. amtAMin);
277 require (IERC20 (tokenB). balance Of (address (this)) > = amt. amtBMin);
278 require (\text{IERC20} (lp). balance Of (address (this)) \geq amt. amtLPWithdraw);
280 // 8. Refund leftover
281 doRefundETH();
282 doRefund (tokenA);
283 doRefund (tokenB);
284 do Refund (lp);
285 }
```
Listing 3.7: SushiswapSpellV1:: removeLiquidityInternal ()

Note that it operates on the AMM-backed pool and naturally leads to slippage. Further, it is possible to be externally influenced (e.g., by sandwiched attacks). Note that the internal optimization logic to minimize the trade incorrectly computes the arguments to swapTokensForExactTokens(). Specifically, the conditional check should not validate against  $a_{m+1} < a_{m+1}$  ant  $a_{m+2}$  ant  $B_{m+1}$  (line 260) and amtA >= amtARepay && amtB < amtBRepay (line 264). Instead the comparison should be amtA < amtADesired && amtB >= amtBDesired (line 260) and amtA >= amtADesired && amtB < amtBDesired (line 264). And accordingly, the intended token amount for conversion should be amtADesired.sub(amtA) or amtBDesired.sub(amtB), instead of current amtARepay.sub(amtA) (line 263) or amtBRepay.sub(amtB) (line 268).

Also that the external influence could exploit the built-in slippage control to foil legitimate repayment. A similar issue also exists in adding liquidity to the pool. We need to emphasize that this is a common issue plaguing current AMM-based DEX solutions. Specifically, a large trade may be sand-

wiched by a preceding sell to reduce the market price, and a tailgating buy-back of the same amount plus the trade amount. Such sandwiching behavior unfortunately causes a loss and brings a smaller return as expected to the trading user. As a mitigation, Nevertheless, we need to acknowledge that this is largely inherent to current blockchain infrastructure and there is still a need to continue the search efforts for an effective defense.

Recommendation Develop an effective mitigation to the above sandwich attack to better protect the interests of liquidity providers.

Status This issue has been fixed in the following PR: [60.](https://github.com/AlphaFinanceLab/homora-v2/pull/60)

## <span id="page-18-0"></span>3.7 Improved HouseHoldSpell::repayETH()

- ID: PVE-007
- Severity: Low
- Likelihood: Low
- Impact: Low
- Target: HouseHoldSpell
- Category: Business Logic [\[8\]](#page-27-2)
- CWE subcategory: CWE-841 [\[4\]](#page-27-3)

#### **Description**

Among the set of Spell contracts, HouseHoldSpell is an interesting one with minimal implementation (see the code snippet below). However, it contains a full implementation that conforms to the standard API interfaces to interact with HomoraBank, i.e., doTransmit()/doTransmitETH(), doBorrow()/ doRepay(), and doPutCollateral()/doTakeCollateral().

```
9 contract HouseHoldSpell is BasicSpell {
10 constructor (
11 IBank bank,
12 address _werc20,
13 address weth
14 ) public BasicSpell (_bank, _werc20, _weth) {}
16 function borrowETH (uint amount) external {
17 doBorrow (weth, amount);
18 doRefundETH();
19 }
21 function borrow (address token, uint amount) external {
22 doBorrow (token, amount);
23 doRefund (token);
24 }
26 function repayETH (uint amount) external payable {
27 doTransmitETH();
```

```
28 doRepay ( weth , amount ) ;
29 }
31 function repay (address token, uint amount) external {
32 do Transmit (token, amount);
33 doRepay (token, IERC20 (token). balance Of (address (this ) ) );
34 }
36 function put Collateral (address token, uint amount) external {
37 do Transmit (token, amount);
38 do Put Collateral (token, IERC20 (token). balance Of (address (this)) ;
39 }
41 function take Collateral (address token, uint amount) external {
42 do Take Collateral (token, amount);
43 doRefund (token);
44 }
45 }
```
Listing 3.8: HouseHoldSpell

It comes to our attention that the logic of repayETH() can be improved when the given amount is less than the transferred msg.value. In this case, the remaining ETH, i.e., msg.value - amount, will be left on the contract. A better solution will be to refund the remaining amount, if any, back to the user.

Recommendation Revise the repayETH() logic to refund remaining ETH if any.

```
26 function repayETH (uint amount) external payable {
27 doTransmitETH();
28 doRepay ( weth , amount ) ;
29 }
30 }
```
Listing 3.9: HouseHoldSpell::repayETH()

Status This issue has been fixed in the following PR: [66.](https://github.com/AlphaFinanceLab/homora-v2/pull/66)

## <span id="page-20-0"></span>3.8 Timely poke() in HomoraBank::resolveReserve()

- ID: PVE-008
- Severity: Low
- Likelihood: Low
- Impact: Low
- Target: HomoraBank
- Category: Time and State [\[6\]](#page-27-8)
- CWE subcategory: CWE-362 [\[2\]](#page-27-9)

#### **Description**

In Alpha Homora V2, the HomoraBank contract is designed to be the main entry for interaction with users. In particular, one entry routine, i.e., execute(), takes user calls and dispatches to the designated caster, which further invokes specified Spell contracts. This approach is flexible to accommodate dynamic additions of new Spell contracts and other functionalities.

In the following, we examine the  $\text{borrow}()$  operation that allows farming users to take a leveraged position in borrowing funds from the integrated CREAMv2. It emphasizes in its doBorrow() routine the need of ensuring that cToken interest should be accrued up to this block before calling doBorrow().

```
415 /// @dev Borrow tokens from that bank. Must only be called while under execution.
416 /// @param token The token to borrow from the bank.
417 /// @param amount The amount of tokens to borrow.
418 function borrow (address token, uint amount) external override in Exec poke (token) {
419 Bank storage bank = banks [token];
420 require (bank. is Listed, 'bank not exists');
421 Position storage pos = positions [POSITION ID];
422 uint total Share = bank. total Share;
423 uint total Debt = bank. total Debt;
424 uint share = total Share = 0 ? amount : amount . mul( total Share ) . div ( total Debt ) ;
425 bank total Share = bank total Share . add (share);
426 uint newShare = pos.debtShareOf[token].add(share);
427 \qquad \qquad pos . debt Share Of [token ] = newShare;
428 if (newShare > 0) {
429 pos debtMap = (1 \times \text{uint}(\text{bank.index}));430 }
431 IERC20 (token). safeTransfer (msg. sender, doBorrow (token, amount));
432 emit Borrow (POSITION ID, msg sender, token, amount, share);
433 }
```
#### Listing 3.10: HomoraBank::borrow()

523 /// @dev Internal function to perform borrow from the bank and return the amount received . 524 /// @param token The token to perform borrow action . 525 /// @param amountCall The amount use in the transferFrom call.  $526$  /// NOTE: Caller must ensure that cToken interest was already accrued up to this block . 527 function doBorrow (address token, uint amountCall) internal returns (uint) {

```
528 Bank storage bank = banks [ token ]; // assume the input is already sanity checked.
529 uint balance Before = IERC20(token). balance Of (address (this));
530 require (ICErc20 (bank.cToken). borrow (amountCall) = 0, 'bad borrow');
531 uint balance After = IERC20(token). balance Of (address (this));
532 bank total Debt = bank total Debt . add (amount Call);
533 return balance After . sub (balance Before);
534 }
```
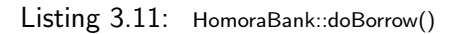

This is necessary as if the cToken interest is not accrued to the current block, the bank's debt will simply increase without HomoraBank knowing it. The may result in a slightly higher debt share (but not much) for previous borrowers.

Meanwhile, we notice the presence of another routine resolveReserve() that is used to resolve pendingReserve. This routine calls doBorrow(), but without accruing the cToken interest to the current block!

```
157 /// @dev Trigger reserve resolve by borrowing the pending amount for reserve.
158 /// @param token The underlying token to trigger reserve resolve.
159 function resolve Reserve (address token) public lock {
160 Bank storage bank = banks [token];
161 require (bank. is Listed, 'bank not exists');
162 uint pending Reserve = bank. pending Reserve;
163 bank . pending Reserve = 0;
164 bank . reserve = bank . reserve . add (doBorrow (token, pending Reserve) );
165 }
```
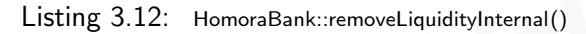

Recommendation Revise the resolveReserve() routine by adding the poke() modifier. An example revision is shown below:

```
157 /// @dev Trigger reserve resolve by borrowing the pending amount for reserve.
158 /// @param token The underlying token to trigger reserve resolve.
159 function resolveReserve(address token) public lock poke(token) {
160 Bank storage bank = banks [token];
161 require (bank. is Listed, 'bank not exists');
162 uint pending Reserve = bank. pending Reserve;
163 bank . pending Reserve = 0;
164 bank reserve = bank reserve add (doBorrow (token, pending Reserve));
165 }
```
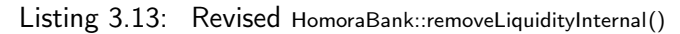

Status This issue has been fixed in the following PR: [67.](https://github.com/AlphaFinanceLab/homora-v2/pull/67)

## <span id="page-22-0"></span>3.9 Lack of ETH-Related Handling in CurveSpellV1

- ID: PVE-009
- Severity: Low
- Likelihood: Low
- Impact: Low
- **Description**
- Target: CurveSpellV1
- Category: Business Logic [\[8\]](#page-27-2)
- CWE subcategory: CWE-841 [\[4\]](#page-27-3)

In Section [3.7,](#page-18-0) we have examined a specific HouseHoldSpell contract. In this section, we examine another Spell contract, i.e., CurveSpellV1. This CurveSpellV1 contract aims to seamlessly support farming with curve pool tokens. Currently, there are more than 20 curve pools that provide decent yields from collected trading fees.

In the following, we show a specific addLiquidity2() routine that supports the liquidity addition for pools with two underlying tokens. Note this routine is marked as payable, indicating the acceptance of ETH. However, the internal logic does not transfer ETH to the corresponding Curve pool. There is also no call to convert ETH into WETH. As a result, the current implementation is unable to support ETH-related pools. Note that there are at least two ETH-related Curve pools: seth and steth.

```
64 /// @dev add liquidity for pools with 2 underlying tokens
65 function add Liquidity 2 (
66 address lp,
67 uint [2] calldata amtsUser,
68 uint amtLPUser,
69 uint [2] calldata amtsBorrow,
70 uint amtLPBorrow,
71 uint minLPMint,
72 uint pid,
73 uint gid
74 ) external payable {
75 address pool = getPool(lp);
76 require (ul Tokens [lp ]. length == 2, 'incorrect pool length');
77 require (wgauge . get Underlying Token (wgauge . encodeld (pid , gid , 0)) == lp , 'incorrect
           underlying');
78 address [] memory tokens = ulTokens [lp];
79
80 // 0. Take out collateral
81 uint position d = bank . POSITION ID();
82 (, , uint collld, uint collSize) = bank .get Position Info (position Id);
83 if ( coll Size > 0) {
84 ( uint decodedPid, uint decodedGid, ) = wgauge.decodeld ( coll ld );
85 require (decoded Pid == pid && decoded Gid == gid, 'incorrect coll id');
86 bank.take Collateral (address (wgauge), coll d, collSize);
87 wgauge . burn ( collld, collSize);
88 }
```

```
89
 90 // 1. Ensure approve 2 underlying tokens
 91 ensureApproveN(lp, 2);
 92
 93 // 2. Get user input amounts
 94 for (uint i = 0; i < 2; i++) do Transmit (tokens [i], amts User [i]);
 95 do Transmit (lp, amtLPUser);
96
 97 // 3. Borrow specified amounts
98 for (uint i = 0; i < 2; i++) doBorrow(tokens[i], amtsBorrow[i]);
99 doBorrow (lp, amtLPBorrow);
100
101 // 4. add liquidity
102 uint [2] memory supplied Amts;
103 for ( uint i = 0; i < 2; i++ ) {
104 supplied Amts [i] = IERC20(tokens [i]). balance Of (address (this));
105 }
106 I Curve Pool (pool). add _ liquidity (supplied Amts, minLPMint);
107
108 // 5. Put collateral
109 uint amount = IERC20 (lp). balance Of (address (this));
110 ensure Approve (lp, address (wgauge));
111 \text{uint} \text{ id} = \text{wgauge.mint} (\text{pid}, \text{gid}, \text{amount});112 bank . put Collateral (address (wgauge), id, amount);
113
114 // 6. Refund
115 for (uint i = 0; i < 2; i++) doRefund (tokens [i]);
116
117 // 7. Refund crv
118 doRefund ( crv);
119 }
```
Listing 3.14: CurveSpellV1:: addLiquidity2()

In addition, the corresponding removeLiquidity() counterparts do not need to be payable.

Recommendation Revise the above liquidity addition and removal logic to reflect the intended purpose.

Status This issue has been fixed in the following PR: [69.](https://github.com/AlphaFinanceLab/homora-v2/pull/69)

## <span id="page-24-0"></span>3.10 Proper Handling of Old Borrows in HomoraBank::setCToken()

- ID: PVE-010
- Severity: Medium
- Likelihood: Low
- Impact: High
- Target: HomoraBank
- Category: Business Logic [\[8\]](#page-27-2)
- CWE subcategory: CWE-841 [\[4\]](#page-27-3)

#### **Description**

In Section [3.1,](#page-10-1) we study the setCToken() routine and report an issue in canceling previous spending allowance. In this section, we focus on the same routine and examine possible implications from this routine.

To elaborate, we shown below the routine's implementation. This routine allows for dynamic upgrade of a cToken contract address to a new one. Note cTokens are a back-end unit of account for the Compound/CREAMv2 protocol: When a user supplies cryptocurrency to the protocol, cTokens are used to keep track of the funds that they have lent, as well as any interest earned.

```
322 /// @dev Upgrade cToken contract address to a new address. Must be used with care!
323 /// @param token The underlying token for the bank.
324 /// @param cToken The address of the cToken smart contract .
325 function setCToken (address token, address cToken) external onlyGov {
326 Bank storage bank = banks [token];
327 require (!cTokenInBank [cToken], 'cToken already exists');
328 require (bank. is Listed, 'bank not exists');
329 cTokenInBank [bank . cToken] = false;
330 cTokenInBank[cToken] = true;331 IERC20 (bank.cToken).safeApprove (cToken, 0);
332 IERC20 (token). safeApprove (cToken, 0);
333 IERC20 ( token ) . safeApprove ( cToken, uint (-1) );
334 bank . cToken = cToken;
335 emit SetCToken (token, cToken);
336 }
```
Listing 3.15: HomoraBank::setCToken()

| 46 | struct Bank $\{$                                                                     |
|----|--------------------------------------------------------------------------------------|
| 47 | <b>bool</b> is Listed: // Whether this market exists.                                |
| 48 | <b>uint8</b> index; // Reverse look up index for this bank.                          |
| 49 | address cToken: // The CToken to draw liquidity from.                                |
| 50 | <b>uint reserve:</b> $\frac{1}{2}$ The reserve portion allocated to Homora protocol. |
| 51 | <b>uint pendingReserve</b> ; // The pending reserve portion waiting to be resolve.   |
| 52 | uint totalDebt; // The last recorded total debt since last action.                   |
| 53 | uint totalShare; // The total debt share count across all open positions.            |

54 }

#### Listing 3.16: The Bank Structure

When the cToken mapping is changed, the purpose is to redirect the drawing of liquidity from another pool. However, the associated meta-data or states, especially totalDebt, reserve, and pendingReserve, are not properly updated. With that, if a malicious actor simply calls accrue(), the current totalDebt is reset to 0! This may potentially make this contract stop working as totalDebt is used in both borrow() and repay() operations. Its denominator role leads to divide-by-zero error, reverting these borrow() and repay() operations.

```
129 /// @dev Trigger interest accrual for the given bank.
130 /// @param token The underlying token to trigger the interest accrual.
131 function accrue (address token) public override {
132 Bank storage bank = banks [token];
133 require (bank. is Listed, 'bank not exists');
134 uint total Debt = bank. total Debt;
135 uint debt = ICErc20(bank.cToken).borrowBalanceCurrent(address(this));
136 if ( debt > total Debt) {
137 uint fee = debt . sub (total Debt) . mul (feeBps) . div (10000);
138 bank total Debt = debt;139 bank . p ending Reserve = bank . p ending Reserve . add (fee);
140 } else if (total Debt != debt) {
141 // We should never reach here because CREAMv2 does not support *repayBorrowBehalf*
142 // functionality. We set bank.totalDebt = debt nonetheless to ensure consistency.
              But do
143 // note that if *repayBorrowBehalf* exists, an attacker can maliciously deflate
              debt
144 // share value and potentially make this contract stop working due to math
              overflow .
145 bank total Debt = debt;
146 }
147 }
```
Listing 3.17: HomoraBank::accrue()

Recommendation Properly handle previous borrows when calling setCToken to update new cToken.

Status This issue has been fixed as the affected setCToken() routine has been removed in the following PR: [62.](https://github.com/AlphaFinanceLab/homora-v2/pull/62)

# <span id="page-26-0"></span>4 | Conclusion

In this audit, we have analyzed the design and implementation of the Alpha Homora V2 protocol. The system presents a clean and consistent design that makes it distinctive and valuable when compared with current yield farming offerings. The current code base is well organized and those identified issues are promptly confirmed and fixed.

Meanwhile, we need to emphasize that smart contracts as a whole are still in an early, but exciting stage of development. To improve this report, we greatly appreciate any constructive feedbacks or suggestions, on our methodology, audit findings, or potential gaps in scope/coverage.

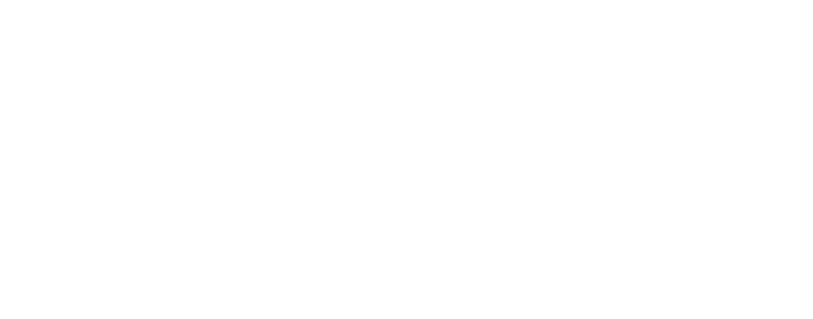

## <span id="page-27-0"></span>**References**

- <span id="page-27-7"></span>[1] MITRE. CWE-287: Improper Authentication. [https://cwe.mitre.org/data/definitions/287.html.](https://cwe.mitre.org/data/definitions/287.html)
- <span id="page-27-9"></span>[2] MITRE. CWE-362: Concurrent Execution using Shared Resource with Improper Synchronization ('Race Condition'). [https://cwe.mitre.org/data/definitions/362.html.](https://cwe.mitre.org/data/definitions/362.html)
- <span id="page-27-5"></span>[3] MITRE. CWE-561: Dead Code. [https://cwe.mitre.org/data/definitions/561.html.](https://cwe.mitre.org/data/definitions/561.html)
- <span id="page-27-3"></span>[4] MITRE. CWE-841: Improper Enforcement of Behavioral Workflow. [https://cwe.mitre.org/](https://cwe.mitre.org/data/definitions/841.html) [data/definitions/841.html.](https://cwe.mitre.org/data/definitions/841.html)
- <span id="page-27-6"></span>[5] MITRE. CWE CATEGORY: 7PK - Security Features. [https://cwe.mitre.org/data/definitions/](https://cwe.mitre.org/data/definitions/254.html) [254.html.](https://cwe.mitre.org/data/definitions/254.html)
- <span id="page-27-8"></span>[6] MITRE. CWE CATEGORY: 7PK - Time and State. [https://cwe.mitre.org/data/definitions/](https://cwe.mitre.org/data/definitions/361.html) [361.html.](https://cwe.mitre.org/data/definitions/361.html)
- <span id="page-27-4"></span>[7] MITRE. CWE CATEGORY: Bad Coding Practices. [https://cwe.mitre.org/data/definitions/](https://cwe.mitre.org/data/definitions/1006.html) [1006.html.](https://cwe.mitre.org/data/definitions/1006.html)
- <span id="page-27-2"></span>[8] MITRE. CWE CATEGORY: Business Logic Errors. [https://cwe.mitre.org/data/definitions/](https://cwe.mitre.org/data/definitions/840.html) [840.html.](https://cwe.mitre.org/data/definitions/840.html)
- <span id="page-27-1"></span>[9] MITRE. CWE VIEW: Development Concepts. [https://cwe.mitre.org/data/definitions/699.](https://cwe.mitre.org/data/definitions/699.html) [html.](https://cwe.mitre.org/data/definitions/699.html)
- <span id="page-28-2"></span><span id="page-28-0"></span>[10] OWASP. Risk Rating Methodology. [https://www.owasp.org/index.php/OWASP\\_Risk\\_](https://www.owasp.org/index.php/OWASP_Risk_Rating_Methodology) [Rating\\_Methodology.](https://www.owasp.org/index.php/OWASP_Risk_Rating_Methodology)
- <span id="page-28-1"></span>[11] PeckShield. PeckShield Inc. [https://www.peckshield.com.](https://www.peckshield.com)

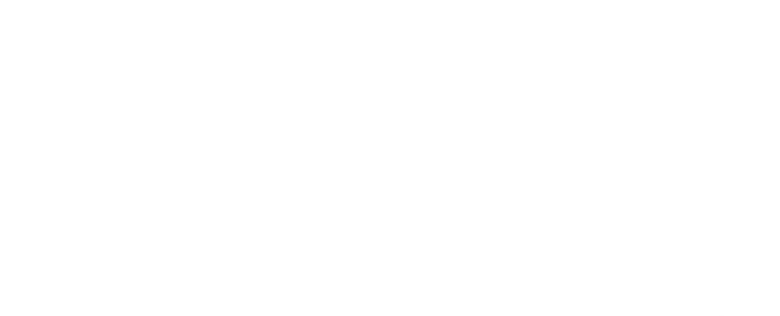